### << Photoshop CS5

<< Photoshop CS5 >>

- 13 ISBN 9787302280484
- 10 ISBN 7302280487

出版时间:2012-4

页数:450

字数:975000

PDF

#### http://www.tushu007.com

# << Photoshop CS5

 $\mu$  and  $\mu$  and  $\mu$  and  $\mu$  and  $\mu$  and  $\mu$  and  $\mu$  and  $\mu$  and  $\mu$  and  $\mu$  and  $\mu$  and  $\mu$  and  $\mu$  and  $\mu$  and  $\mu$  and  $\mu$  and  $\mu$  and  $\mu$  and  $\mu$  and  $\mu$  and  $\mu$  and  $\mu$  and  $\mu$  and  $\mu$  and  $\mu$ 

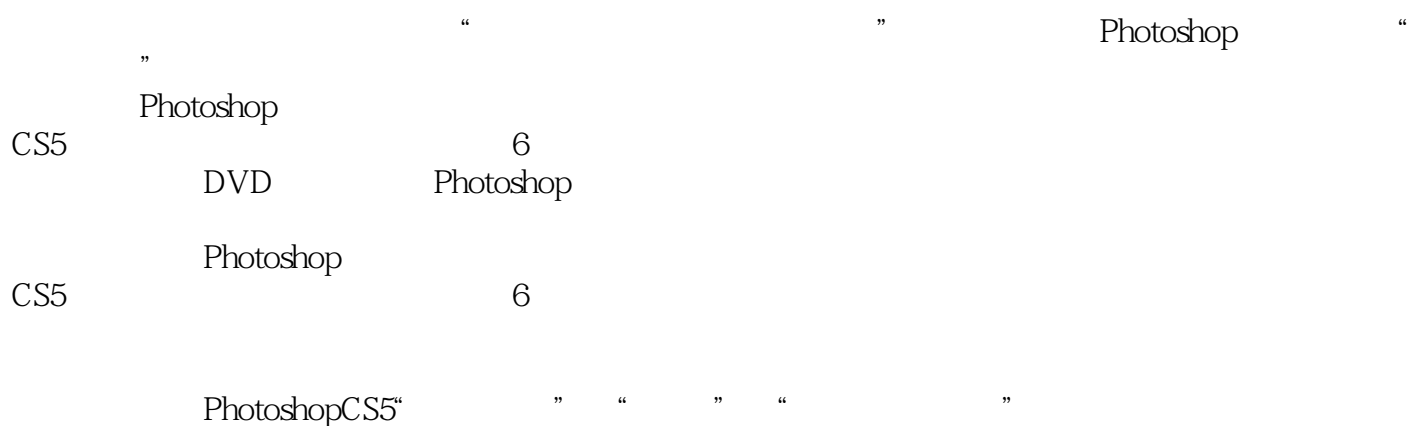

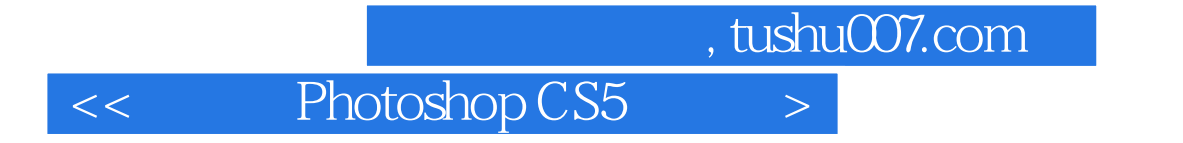

( ) (Steve Caplin) Steve Caplin

Steve

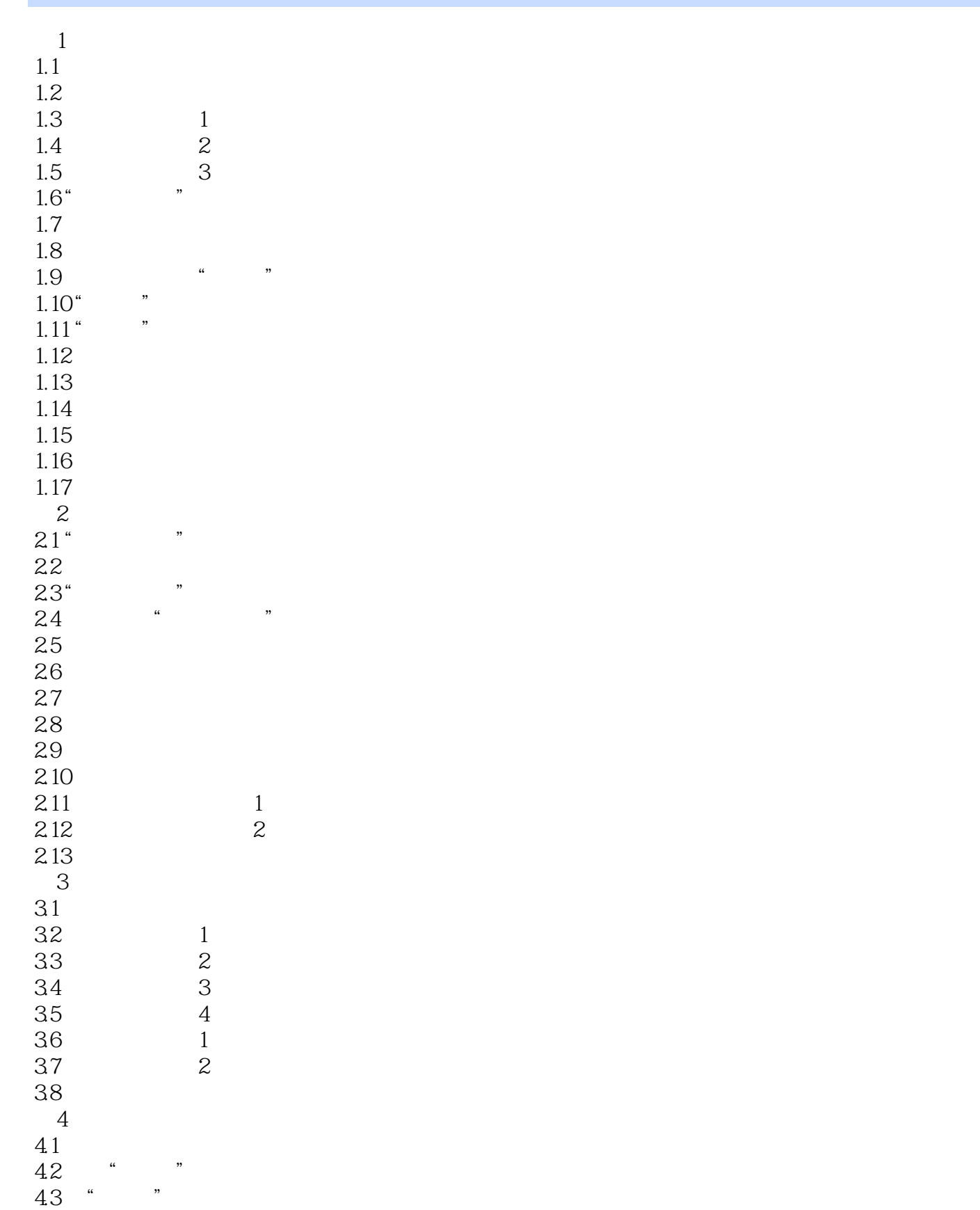

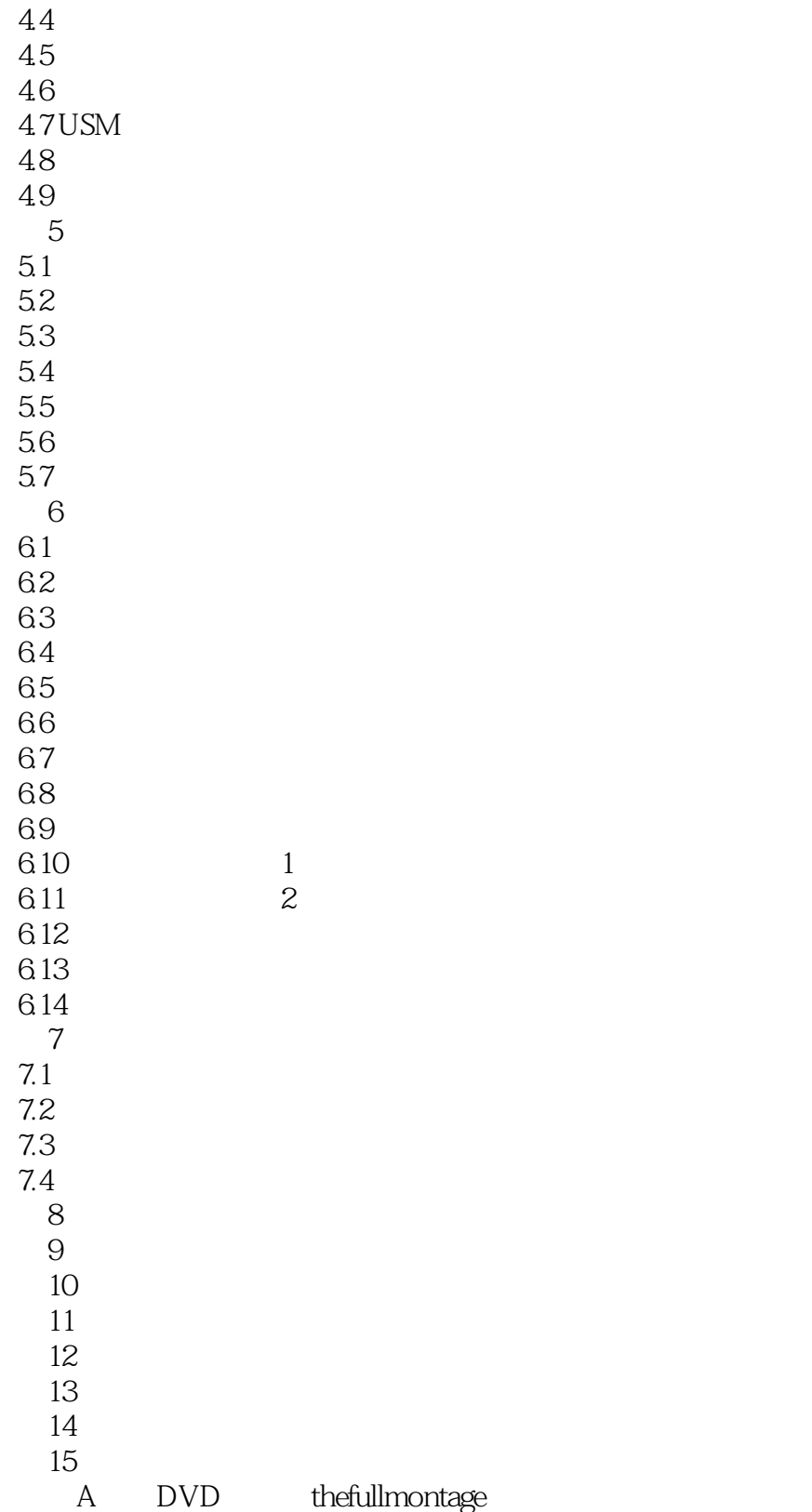

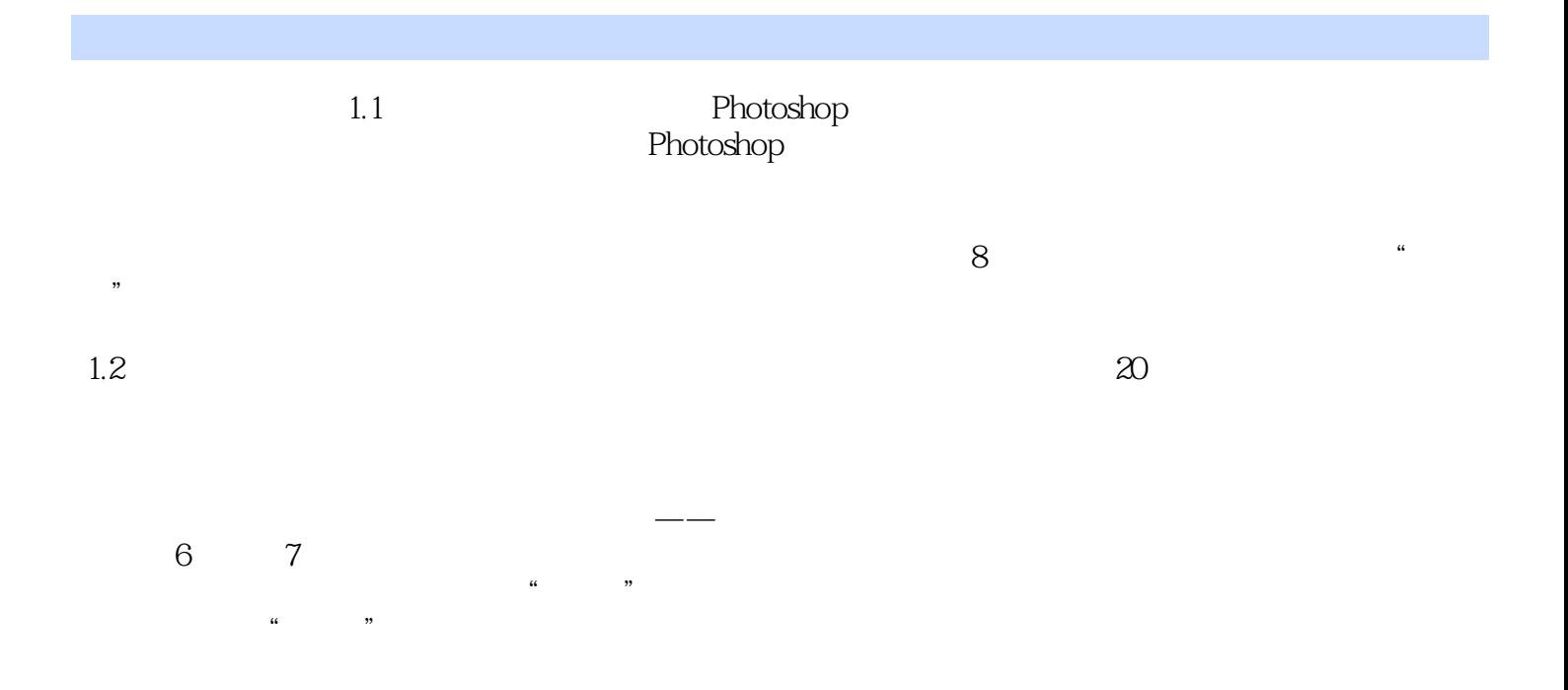

# $\vert$  << Photoshop CS5  $\vert$  >

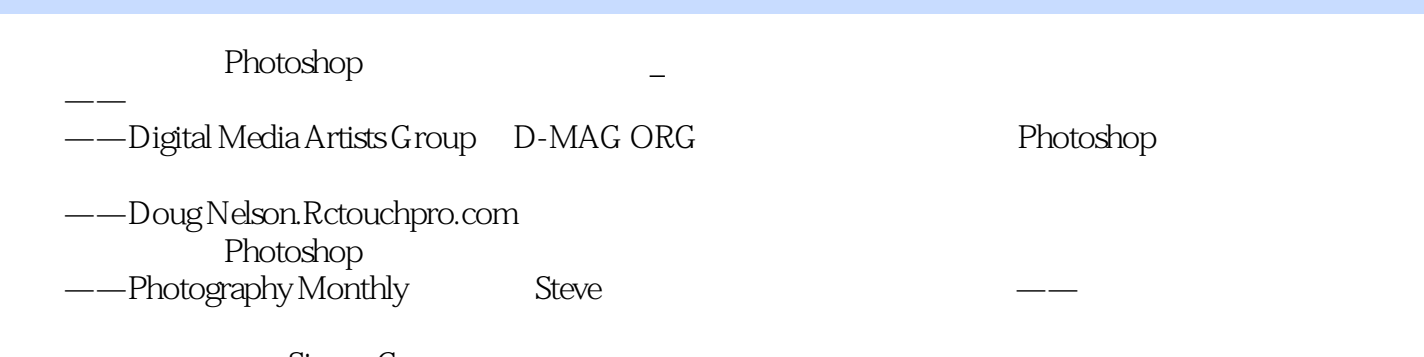

 ——图形设计师Simon Gurney 本书教您创作和润色摄影作品,让您眼界大开。 ——EPHOTOZINE.com

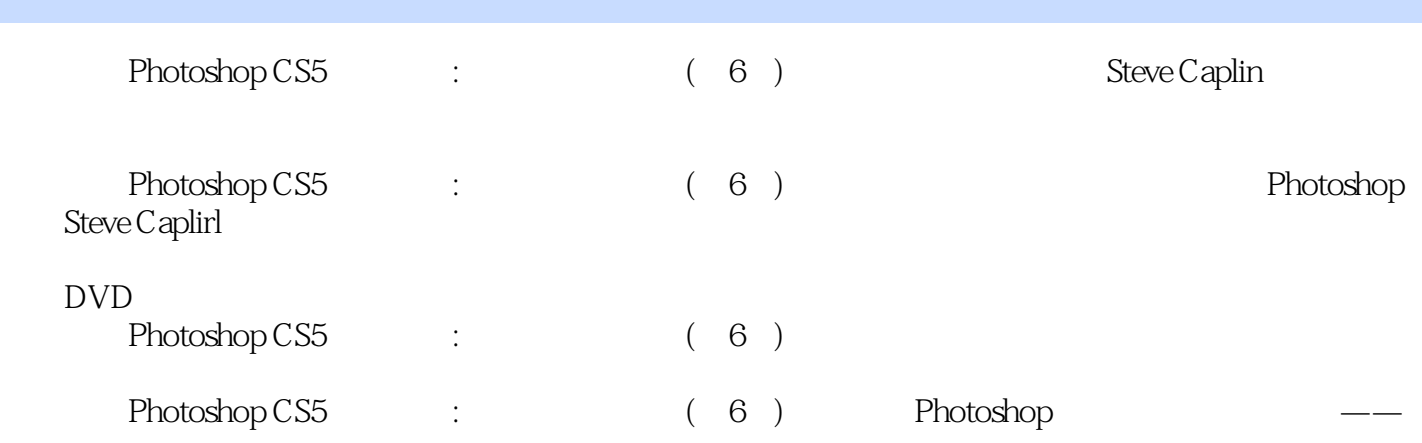

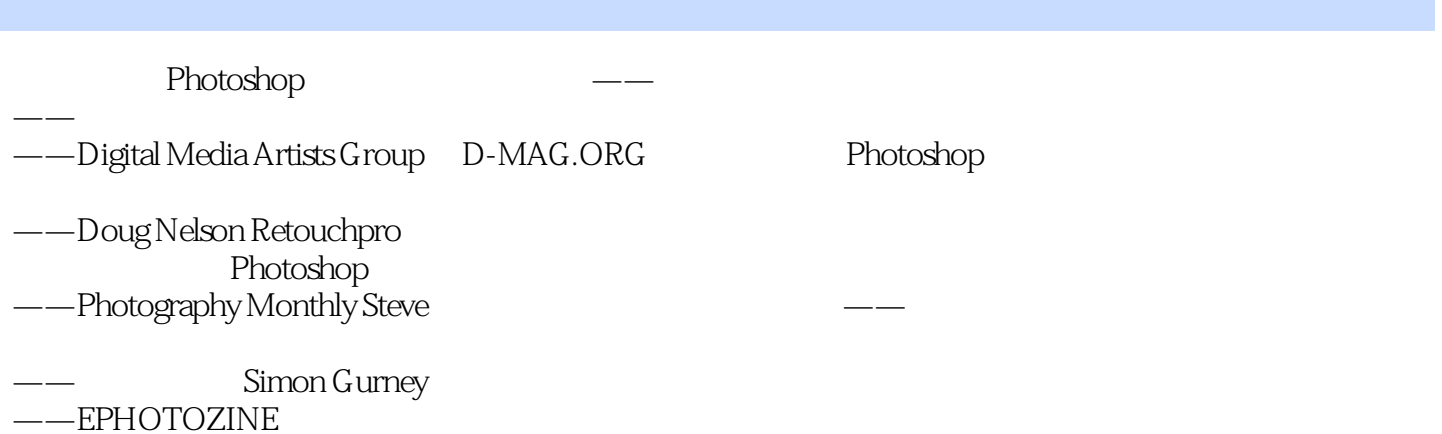

<< Photoshop CS5

本站所提供下载的PDF图书仅提供预览和简介,请支持正版图书。

更多资源请访问:http://www.tushu007.com